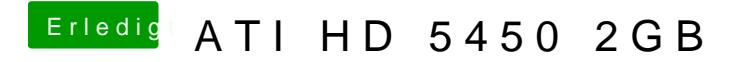

Beitrag von Hujmuj vom 12. November 2016, 18:12

ich arbeite mit Clover Wie finde ich die Device ID heraus?